# **Boccon**

# **PowerPoint advanced**

**Lecturer: Massimo Ballerini**

### **Language**

English

# **Course description and objectives**

The course covers the main advanced features of PowerPoint to create professional presentations. In particular, it will be explained how to plan and create an effective presentation, containing text, images, logos, multimedia objects and animations. It will also be explained how to manage the phase of the delivery and how to share the final output.

The aim of the course is to teach the use of Microsoft PowerPoint to a professional level, not only from a technical point of view but also from that of communication strategies.

The course is also valuable as preparation for the **ICDL Advanced Presentation** certification.

Upon successful completion of this course, students should be able to:

- Design professional presentations using custom templates
- Create and organize contents according to the objectives
- Use graphical effects, animations and multimedia objects
- Manage the publishing and the delivery of a presentation

### **Audience**

The course is open to all Bocconi students. In particular it is targeted at:

- Those who want to prepare for the ICDL Advanced Presentation (PowerPoint) certification
- Those who want to learn how to create effective and professional presentations

## **Prerequisites**

To have a basic proficiency with PowerPoint and a good proficiency working in Windows environment.

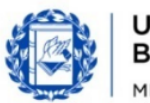

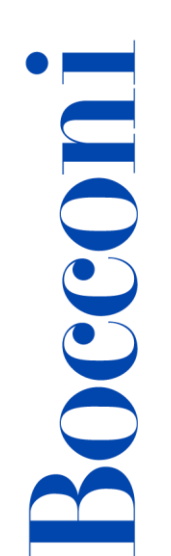

In particular, it is required to know:

- How to create a new presentation
- How to insert in a slide basic elements like: texts, drawings, images
- How to apply and modify the basic editing formats
- How to work with different presentation views

### **Duration**

16 hours

### **Teaching mode**

This course will be only taught in person. Distance mode will not be provided.

### **Calendar**

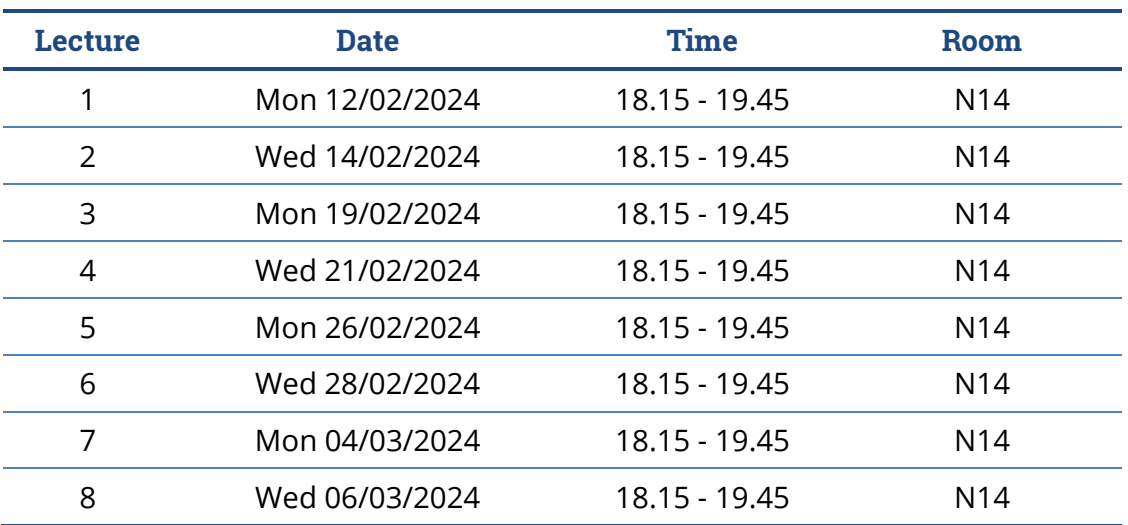

**Note**: lessons will be held in the traditional room and **all the students have to bring their own device**.

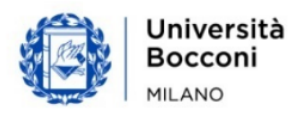

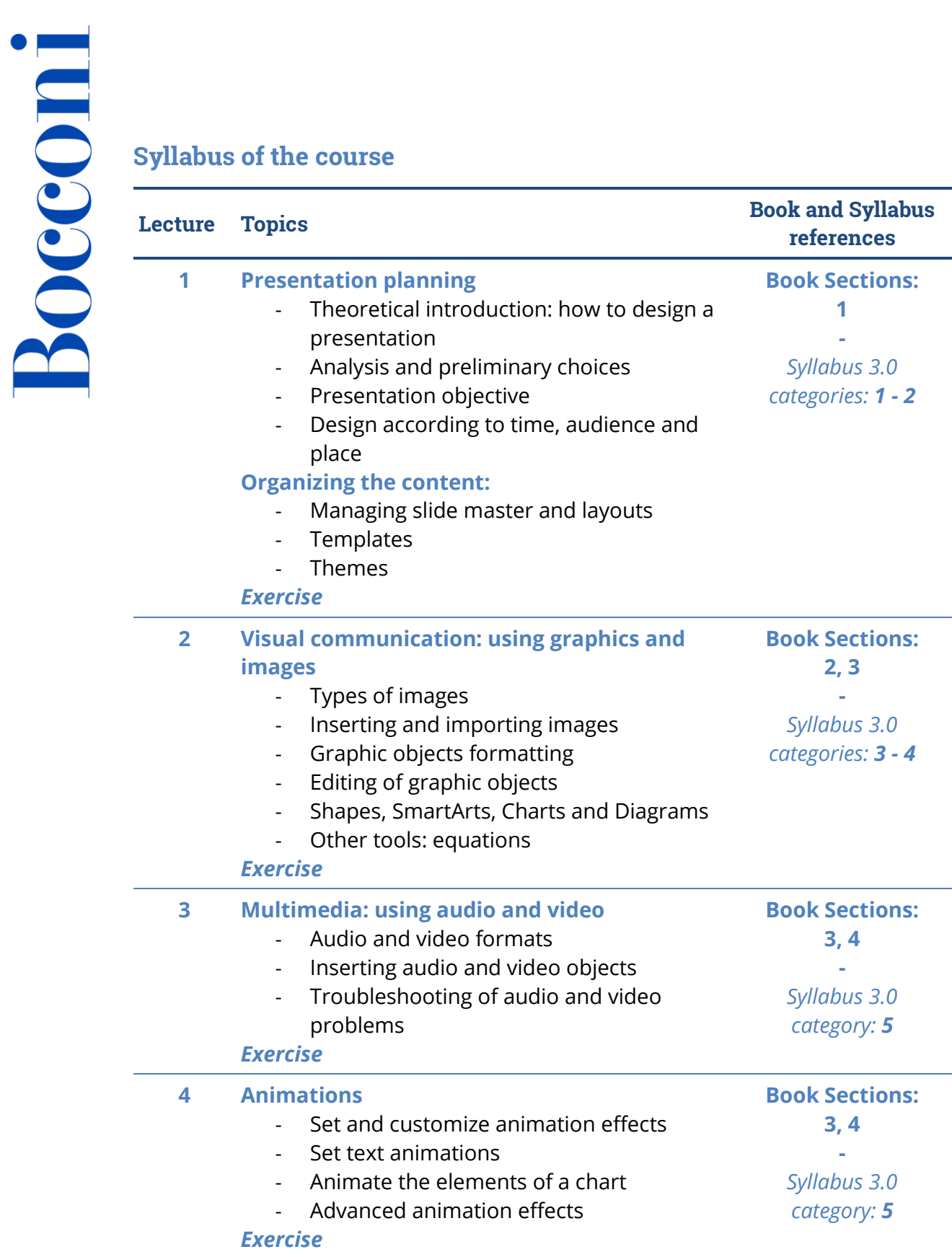

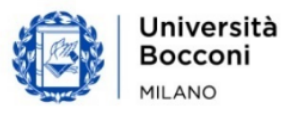

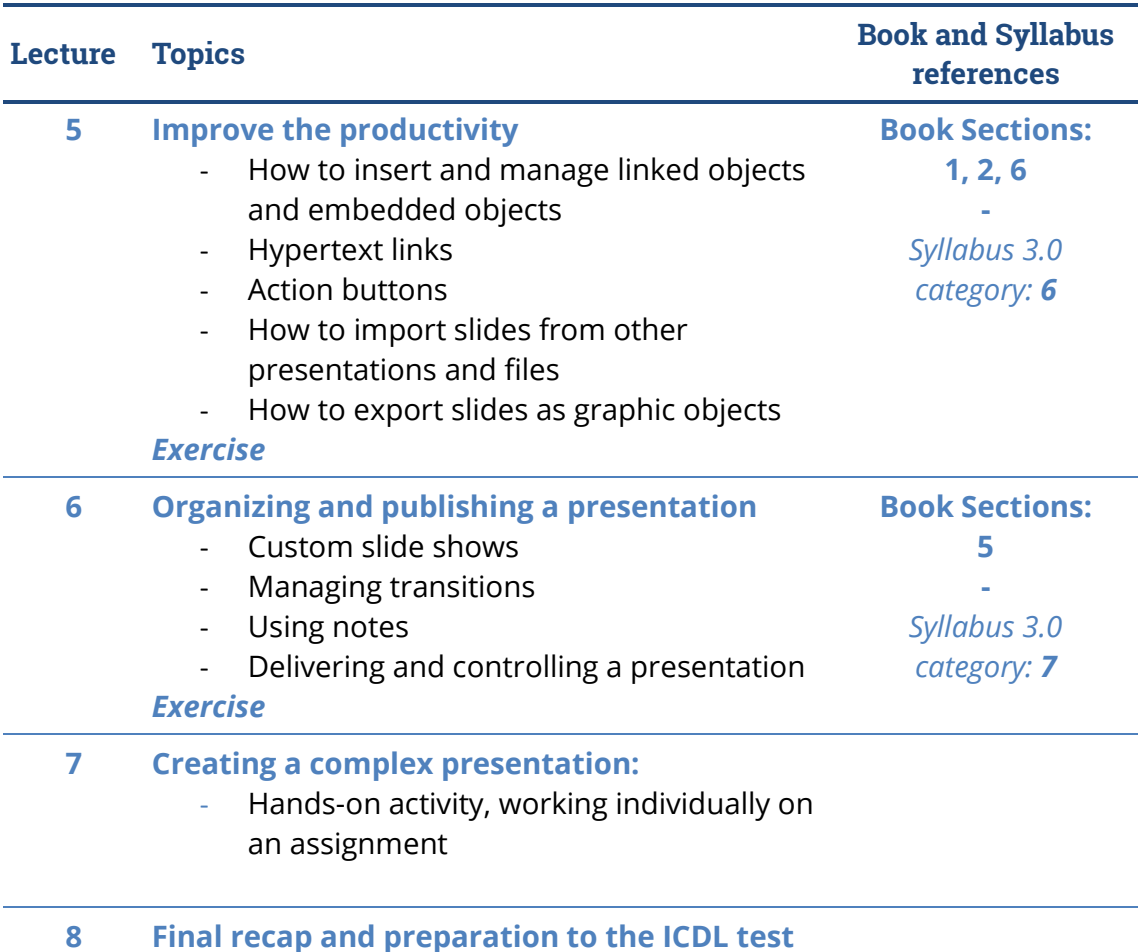

### **Software used**

Microsoft PowerPoint 2019/365

### **Suggested bibliography**

*ECDL Advanced Presentation Software Using PowerPoint 2013*, CIA Training Ltd, 2013

### **Available seats**

This activity is limited to **110** participants. Registrations cannot be carried out once this number has been reached or after closing of the registration period. Please remember that you can unsubscribe from ITEC courses only before the registration deadline

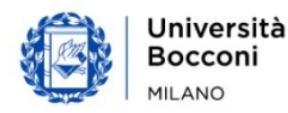